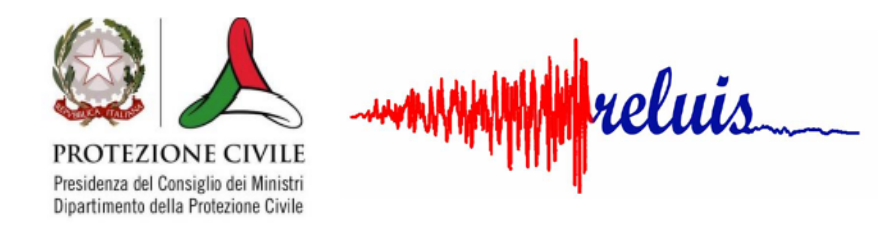

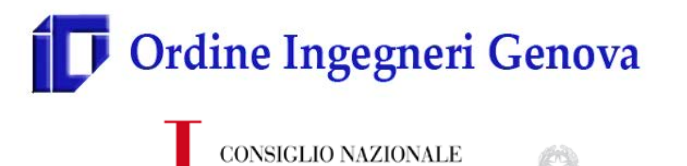

# **Uso dei software di calcolo nella verifica sismica degli edifici in muratura V.1.0**

**U** applicazione dei metodi di verifica da n *Prodotto della ricerca del Task 10.3 - Validazione/confronto strumenti software per l'applicazione dei metodi di verifica da norma* 

**Progetto ReLUIS (accordo quadro DPC 2019-2021)** 

## 13 Novembre 2020 *IL PROGETTO BENCHMARK-MODELLAZIONE E ANALISI NONLINEARE DI EDIFICI IN MURATURA*

*Guido Magenes- Professore di Tecnica delle Costruzioni*

Università degli Studi di Pavia

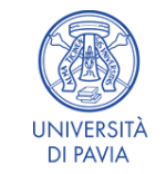

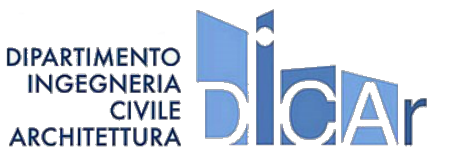

## Ordine Ingegneri Genova CONSIGLIO NAZIONALE<br>DEGLI INGEGNERI

ROTEZIONE CIVILE

#### **Origine del «Progetto Benchmark»**

Primi studi a partire dal PE DPC-Reluis 2014-2018 come subtask della linea di ricerca "Strutture in muratura" coordinata S.Lagomarsino, G.Magenes, C.Modena (a cui è poi subentrata F. da Porto), mossi dalla consapevolezza della dispersione che possono avere i risultati delle analisi con gli strumenti di calcolo automatico e della necessità di dare dei riferimenti alla comunità professionale per poter operare consapevolmente.

Obiettivo: l'analisi di esempi di riferimento (*strutture benchmark*) per la valutazione dell'affidabilità dei risultati ottenuti con codici di calcolo mirati all'analisi sismica delle costruzioni in muratura.

Studi ripresi e portati a finalizzazione nel PE 2019-2021 nel WP10 "Contributi normativi relativi alle costruzioni esistenti in muratura» coordinato da G.Magenes con un task specifico (10.3), coordinato da Serena Cattari (Università di Genova).

#### **Unità di Ricerca coinvolte**

- **UniGE (Università di Genova)** Responsabile Scientifico e Coordinatore del «progetto benchmark»: Prof. S. Cattari Collaboratori: S. Degli Abbati, D. Ottonelli
- **UniPV (Università di Pavia)** Responsabile Scientifico e Coordinatore del WP10: Prof. G. Magenes Collaboratori: C.F. Manzini, P. Morandi
- **UniCH (Università di Chieti-Pescara)** Responsabile Scientifico: Prof. G. Camata Collaboratori: Prof. E. Spacone, C. Marano
- **UniCT-a (Università di Catania)** Responsabile Scientifico: Prof. I. Caliò Collaboratori: B. Pantò, F. Canizzaro, G. Occhipinti
- **UniNA-d (Università Federico II di Napoli)** Responsabile Scientifico: Prof. B. Calderoni Collaboratori: A.E. Cordasco
- **UniBO (Università di Bologna)** Responsabile Scientifico: Prof. S. de Miranda Collaboratori: G. Castellazzi, A.M. D'Altri
- **IUAV (Università di Venezia)** Responsabile Scientifico: Prof. A. Saetta Collaboratori: L. Berto, A. Doria, D. Talledo Per la revisione del documento
- Prof.G.Milani (**POLIMI - Politecnico di Milano**)

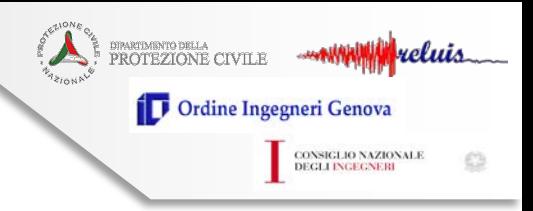

Vreluis PROTEZIONE CIVILE Ordine Ingegneri Genova CONSIGLIO NAZIONALE<br>DEGLI INGEGNERI

#### **1. OBIETTIVI, MODALITA' OPERATIVE ADOTTATE E STRUTTURA DEL DOCUMENTO**

Fonti di dispersione dei risultati ottenibili al variare di diverse strategie di modellazione e analisi eseguite da diversi analisti e/o con diversi software:

- Le *incertezze e l'incompleta conoscenza* che intrinsecamente caratterizzano il processo di valutazione di sicurezza degli edifici esistenti possono portare a diverse scelte nella fase di modellazione e analisi.
- La strategia di *modellazione*, ossia il processo di idealizzazione della struttura reale nel corrispondente modello di calcolo: diversi sono gli approcci e i legami costitutivi disponibili che, con diversi gradi di approssimazione, consentono di descrivere il comportamento del costruito in muratura. E' necessaria consapevolezza dei limiti di validità degli strumenti utilizzati nel descrivere l'edificio o il sottosistema di volta in volta esaminato.
- I *metodi di calcolo* adottati: ad esempio l'uso di analisi lineari o non lineari; i metodi nonlineari implicano la dipendenza della soluzione da ulteriori fattori, quali gli algoritmi di convergenza o di risoluzione del problema nonlineare
- L'utilizzo *degli stessi software*. Non solo diversi software possono portare a risultati differenti ma anche la diversa modalità di utilizzo di uno stesso software può portare a diversi risultati (uso più o meno avanzato, più o meno consapevole)

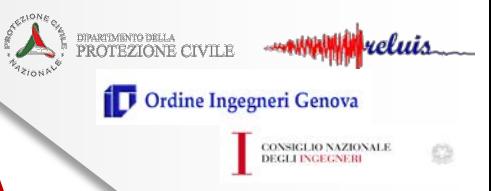

#### **Contesto normativo (NTC 2018)**

E' responsabilità del progettista "controllare l'affidabilità dei codici utilizzati e verificare l'attendibilità dei risultati ottenuti".

"Il progettista dovrà riesaminare preliminarmente la documentazione a corredo del software per valutarne l'affidabilità e soprattutto l'idoneità al caso specifico".

Infine in merito al giudizio motivato di accettabilità dei risultati (§10.2.1 delle NTC2018) è precisato che "spetta al progettista il compito di sottoporre i risultati delle elaborazioni a controlli che ne comprovino l'attendibilità" (ad esempio attraverso il confronto con i risultati di semplici calcoli).

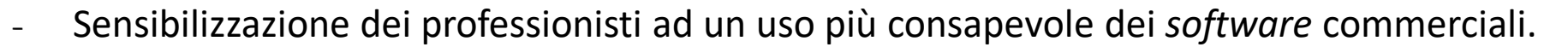

Esigenze:

- Disponibilità di un percorso metodologico utile al professionista per verificare la qualità e correttezza delle soluzioni ottenute dai codici di calcolo.

*Guido Magenes, DICAr, Università degli Studi di Pavia guido.magenes@unipv.it*

Mreluis **ROTEZIONE CIVILE T** Ordine Ingegneri Genova CONSIGLIO NAZIONALE<br>DEGLI INGEGNERI

### **1. OBIETTIVI, MODALITA' OPERATIVE ADOTTATE E STRUTTURA DEL DOCUMENTO (segue)**

#### **Contenuti del documento in sintesi:**

- Disamina sintetica degli aspetti ritenuti più critici nella modellazione e nell'uso dei software di calcolo
- Strumenti operativi, ovvero esempi (*strutture benchmark*) analizzati dalle varie UR coinvolte con diversi software commerciali. Le strutture benchmark, di diversa complessità, sono concepite e presentate in modo tale che possano essere riprodotte da terzi (ove possibile corredate da esempi di calcoli manuali).

I software utilizzati sono elencati nel documento. Tuttavia lo scopo non è quello di esprimere un giudizio di merito sui software specifici, si è quindi cercato di privilegiare la presentazione dei risultati in forma «anonima», ove possibile.

Ambito di applicazione: muratura semplice (non armata, non confinata), analisi statica non lineare di tipo globale (risposta governata dalla risposta nel piano delle pareti).

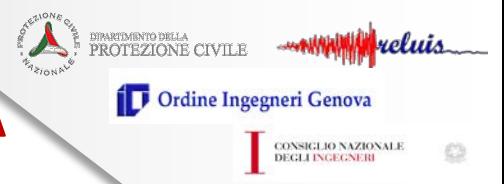

**Programmi di calcolo utilizzati:**

Modellazione FEM 3D (meso- e micro-modellazione)

- ABAQUS Release 6.19
- MIDAS FEA 2016
- LUSAS 2001
- OpenSees3.0.3 con pre e post-processore Scientific Toolkit for Opensees (STKO)

A macroelementi discreti piani

• 3DMacro

A telaio equivalente

- AEDES PCM 2018
- ANDILWall / PRO\_SAM (motore di calcolo: SAM-II)
- CDS (CDMaWin 2018)
- 3Muri Release 10.9.1.7
- MIDAS Gen SAP 2000 (Release 18)

#### **La scelta dei software riflette gli strumenti a disposizione delle UR coinvolte nella ricerca** e al contempo vuole essere realistica rispetto agli strumenti impiegati nella pratica professionale

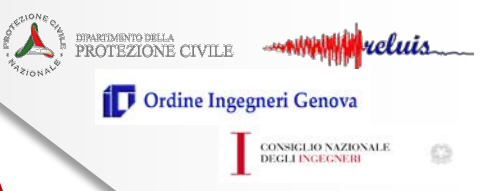

#### **Modalità operative:**

- Negli esempi di calcolo si è cercato di *limitare il più possibile la dispersione dei risultati dovuti a scelte arbitrarie nei dati di partenza o a scelte non omogenee di modellazione da parte dei diversi analisti* al fine di fare valutazioni, per quanto possibile, «a parità di ipotesi di modellazione».
- La descrizione dei *dati di input* di ciascun esempio è quindi molto dettagliata, così come viene proposto un elenco di *dati di output* necessari per sistematizzare i confronti*.*
- Sono esemplificati:
	- *i. controlli volti ad evitare errori grossolani*, derivanti da un errato inserimento dei parametri del modello nel *software* di calcolo (massa totale, equilibri, etc…)
	- *ii. calcoli manuali* che possano supportare il giudizio motivato di accettabilità dei risultati (ad es. un limite superiore della resistenza valutato in modo semplificato)

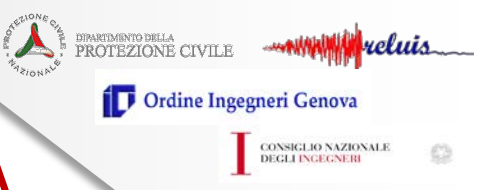

#### **Struttura del documento**

- Sezione 1: Obiettivi, modalità operative, struttura del documento
- Sezione 2: Definizione delle strutture benchmark proposte
- Sezione 3: analisi ed illustrazione degli aspetti critici nella modellazione e uso di codici di calcolo
	- Classificazione degli approcci di modellazione
	- Aspetti pratici inerenti la fase di elaborazione del modello
	- Aspetti pratici inerenti le fasi di esecuzione delle analisi
- Sezione 4: Criteri di controllo dell'affidabilità dei risultati
- Sezione 5: Analisi delle strutture benchmark e confronti critici
- Allegato I: Schede delle strutture benchmark (descrizione, dati di input)
- Allegato II: Schede di approfondimento

Ogni sezione è corredata con una bibliografia di riferimento

DIRATDARTO DELLA CIVILE **WANTANIA VELUIA T** Ordine Ingegneri Genova CONSIGLIO NAZIONALE<br>DEGLI INGEGNERI

### **1. OBIETTIVI, MODALITA' OPERATIVE ADOTTATE E STRUTTURA DEL DOCUMENTO (segue)**

#### **Allegato II: Schede di approfondimento** (172 pagine):

- **Scheda A** Calibrazione dei parametri meccanici
- **Scheda B** Identificazione della geometria degli elementi strutturali nei modelli a telaio equivalente
- **Scheda C** Contributo a pressoflessione fuori piano nei modelli a telaio equivalente
- **Scheda D** Ruolo delle modalità adottate nei modelli a telaio per gestire l'accoppiamento di pareti incidenti
- **Scheda E** Sensibilità della curva pushover all'applicazione delle azioni concentrate a livello di piano o distribuite
- **Scheda F** Controlli sulla distribuzione dei carichi e delle masse strutturali
- **Scheda G** Controlli di coerenza sull'implementazione di pannelli murari con comportamento bilineare elastico perfettamente plastico
- **Scheda H** Controllo di coerenza della evoluzione della cerniera plastica
- **Scheda I** Calcolo analitico di un limite superiore alla soluzione numerica secondo l'ipotesi ideale *"shear-type"*

**sismica degli edifici in muratura V.1.0**

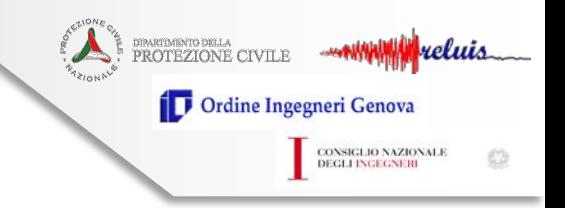

#### **2. STRUTTURE BENCHMARK PROPOSTE**

Le strutture benchmark proposte sono cinque, di complessità crescente

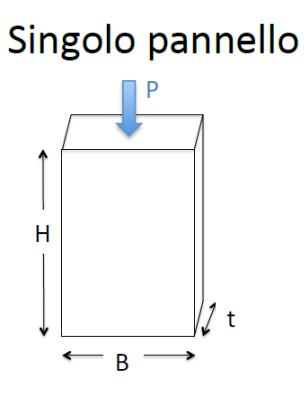

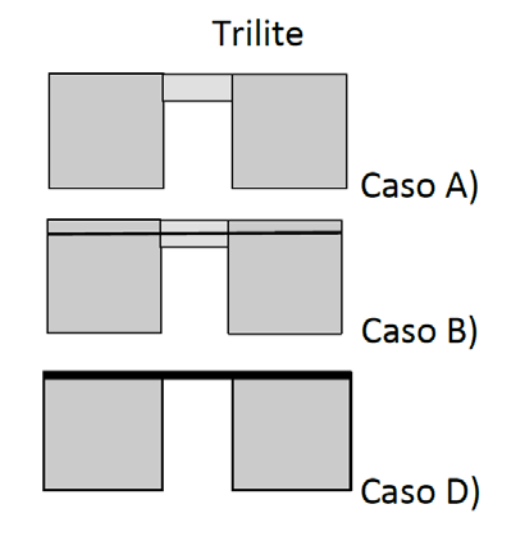

#### Parete 2D multipiano

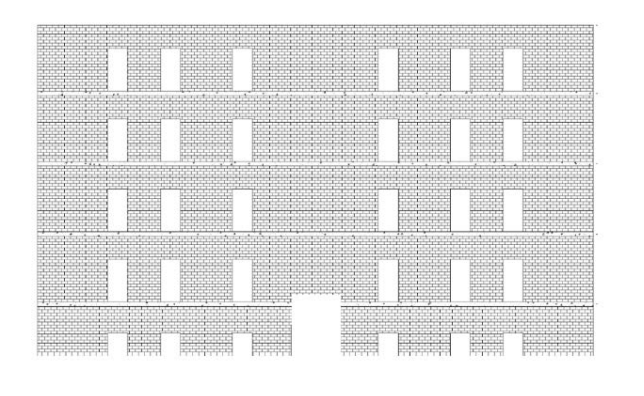

Edificio mono-cellula bipiano

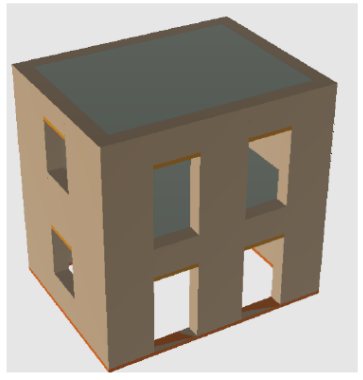

*Guido Magenes, DICAr, Università degli Studi di Pavia guido.magenes@unipv.it*

Edificio complesso

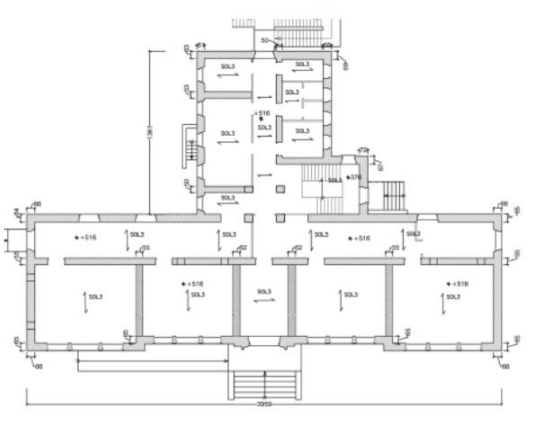

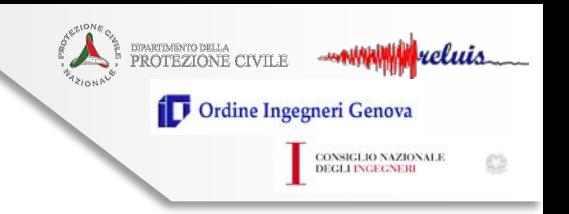

#### **2. STRUTTURE BENCHMARK PROPOSTE (segue)**

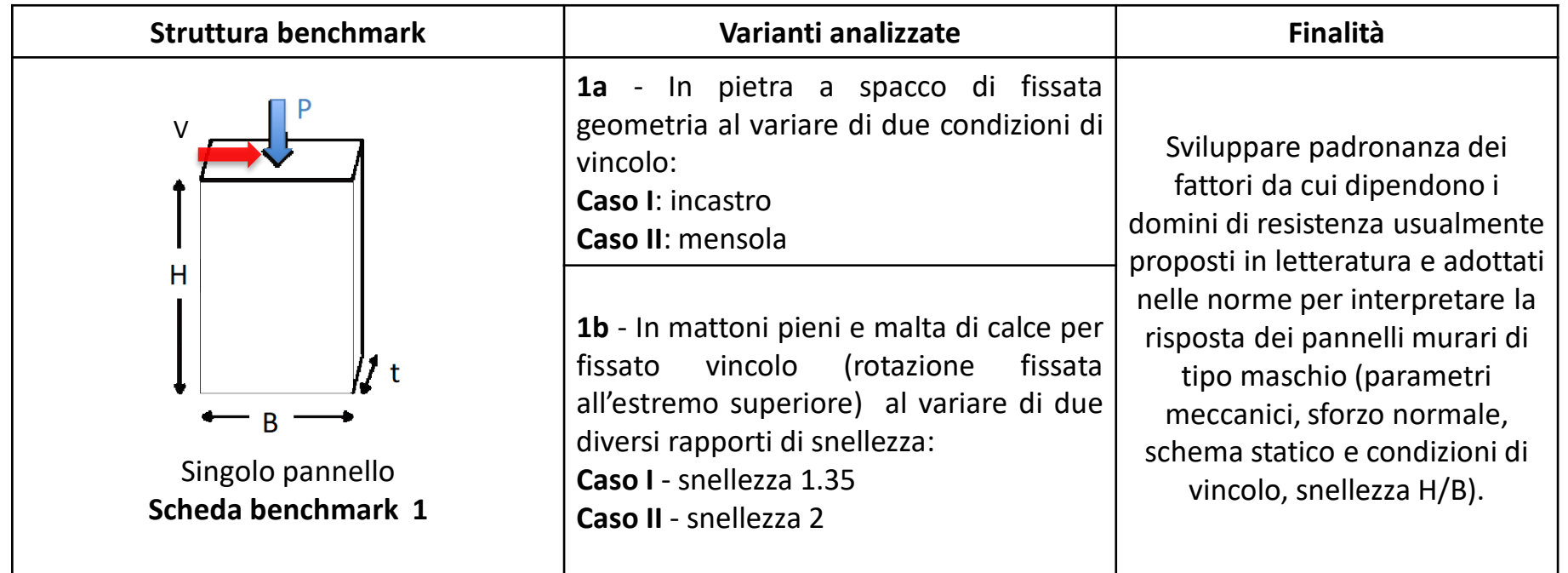

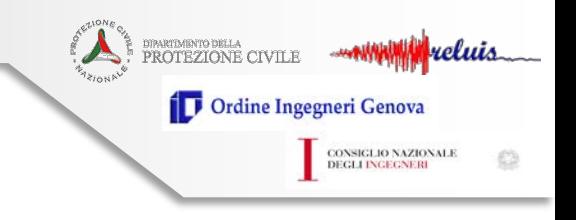

#### **2. STRUTTURE BENCHMARK PROPOSTE (segue)**

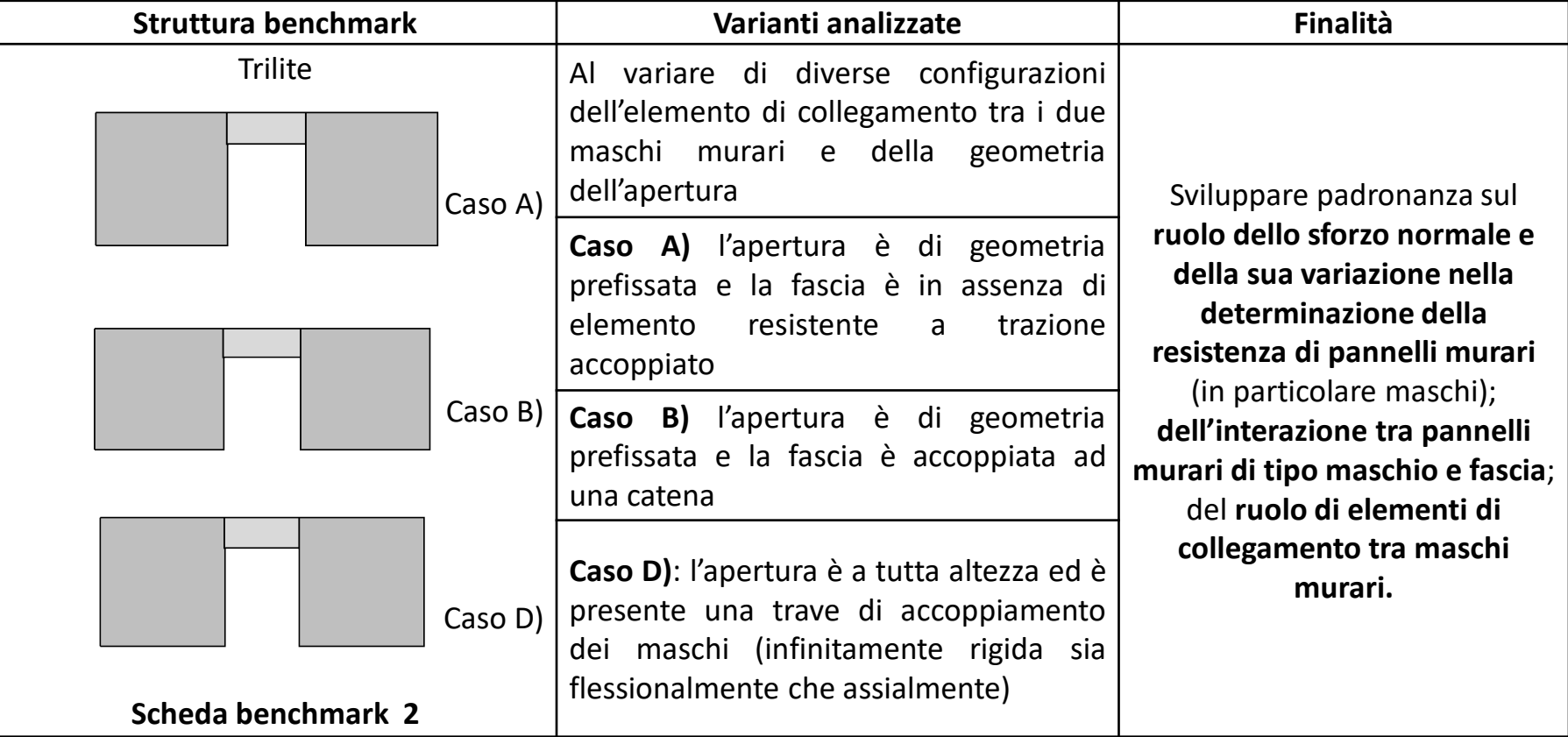

- A non sono presenti elementi resistenti a trazione accoppiati alla fascia;
- B la fascia è accoppiata ad una catena, disposta alla quota dei solai;
- C la fascia è accoppiata a cordoli di piano in calcestruzzo armato (c.a.), disposti alla quota dei solai.
- D i maschi murari sono accoppiati da una trave infinitamente rigida sia flessionalmente che assialmente; la rotazione della trave nel suo piano è impedita. Questa condizione mira a simulare quella ideale di "*shear type*".

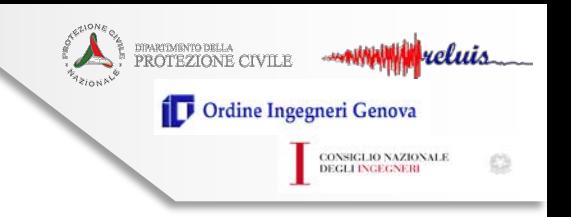

#### **2. STRUTTURE BENCHMARK PROPOSTE (segue)**

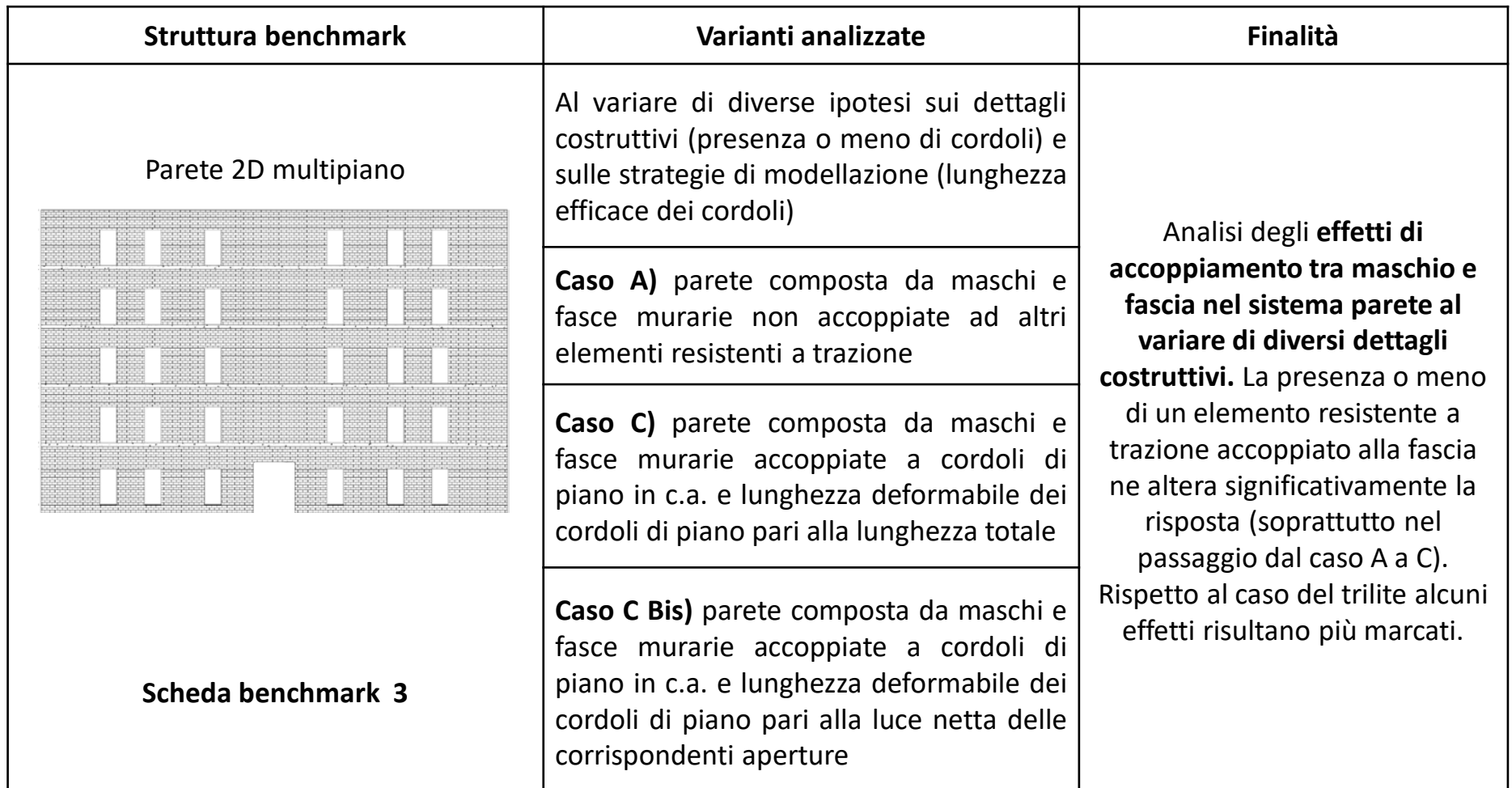

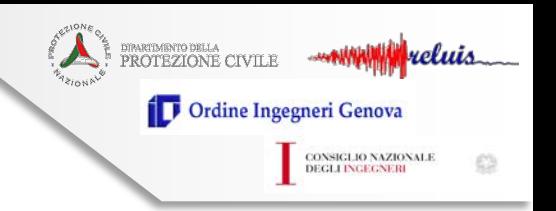

#### **2. STRUTTURE BENCHMARK PROPOSTE (segue)**

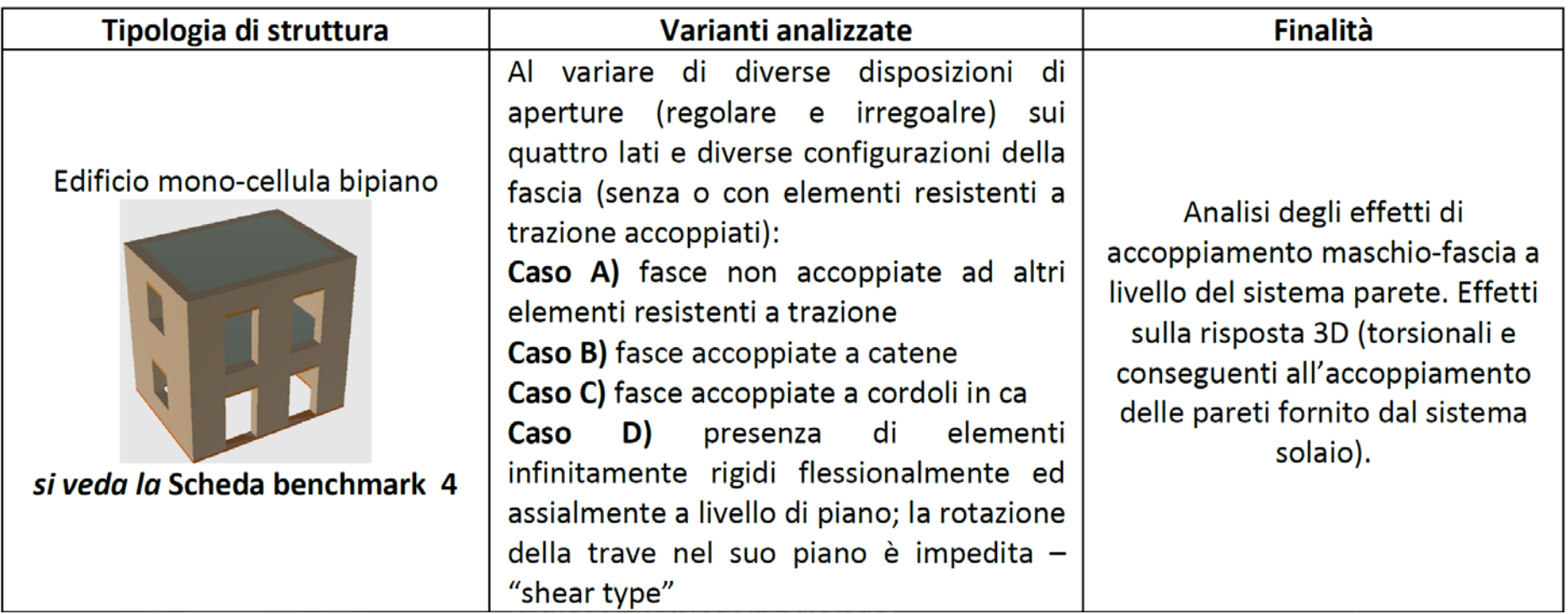

*WEBINAR 13 Novembre 2020* **Uso dei software di calcolo nella verifica** 

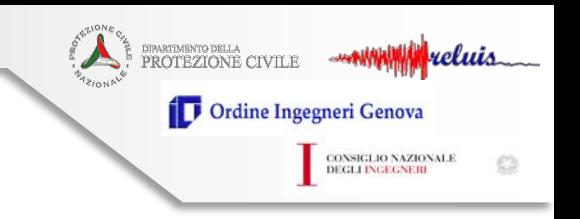

#### **2. STRUTTURE BENCHMARK PROPOSTE (segue)**

#### Struttura 5

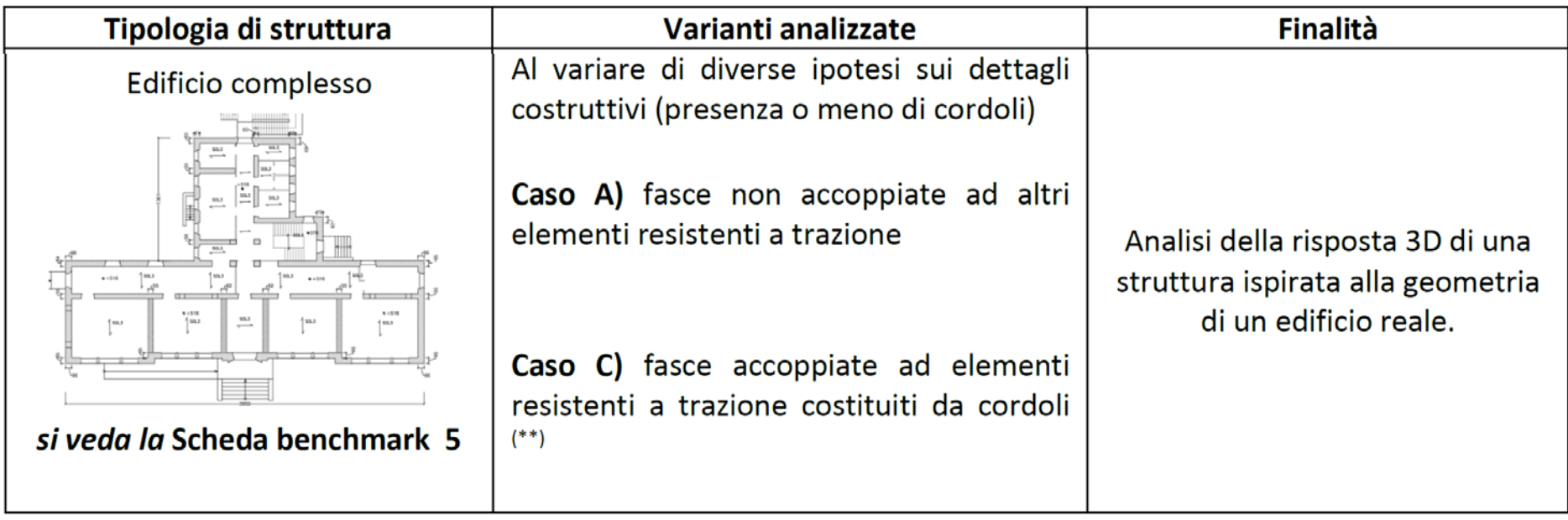

La struttura si ispira alla geometria di un edificio reale, la scuola "*P. Capuzi" di Visso (MC)*, gravemente danneggiata a seguito degli eventi sismici che hanno interessato il Centro Italia nel 2016/2017 e che oggi risulta demolita.

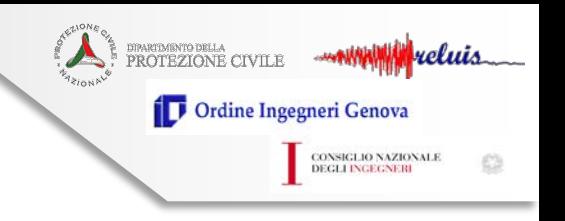

#### **2. STRUTTURE BENCHMARK PROPOSTE (segue)**

#### Scuola «P.Capuzi» di Visso (MC)

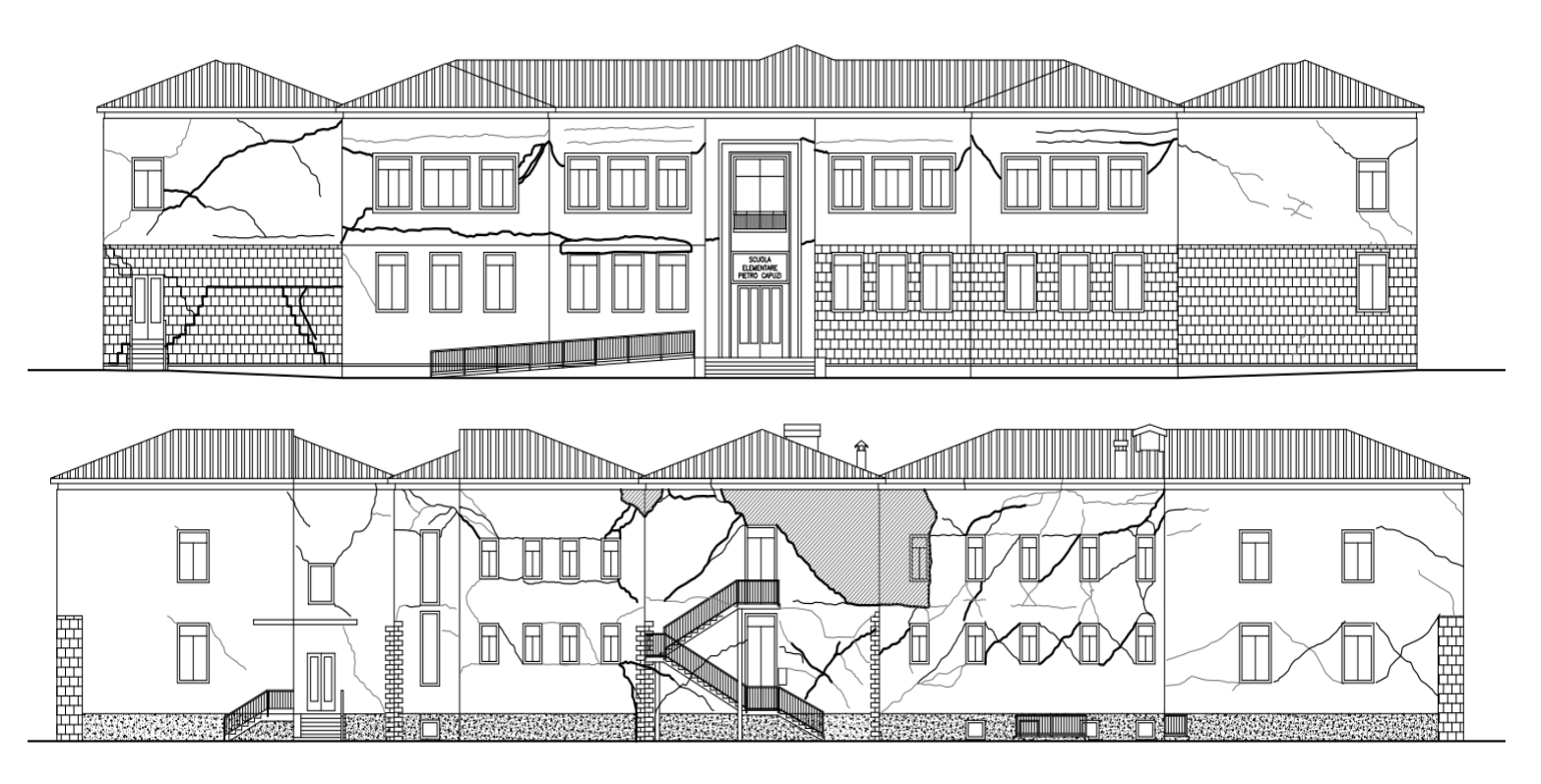

Restituzione del quadro di danno della Scuola P.Capuzi di Visso (secondo i dati raccolti da S.Cattari e D.Sivori a seguito di un sopralluogo effettuato in data 8 dicembre 2016)

*Guido Magenes, DICAr, Università degli Studi di Pavia guido.magenes@unipv.it*

dipartdairnto della<br>PROTEZIONE CIVILE reluis Ordine Ingegneri Genova

CONSIGLIO NAZIONALE<br>DEGLI INGEGNERI

O

#### **2. STRUTTURE BENCHMARK PROPOSTE (segue)**

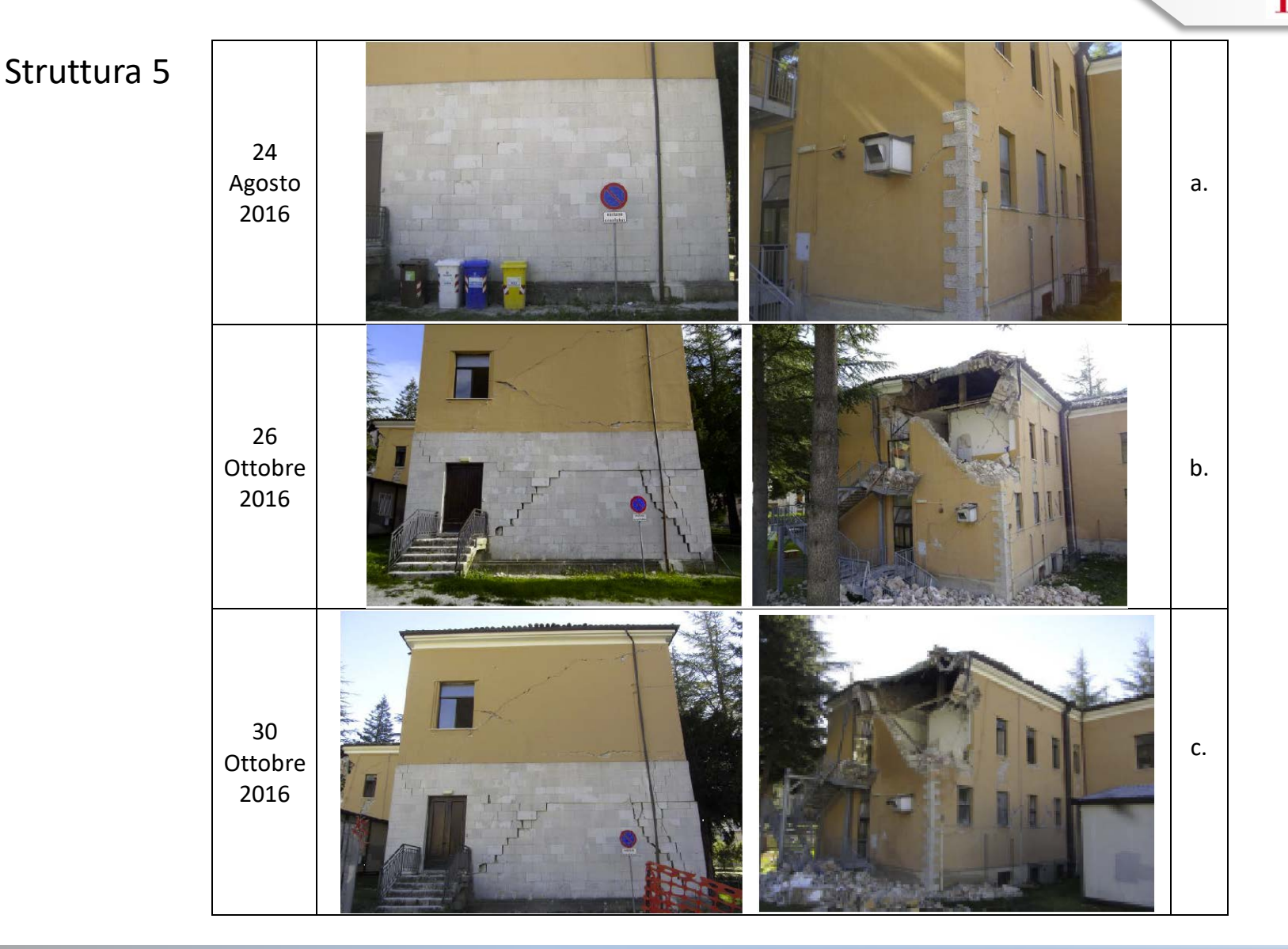

*Guido Magenes, DICAr, Università degli Studi di Pavia guido.magenes@unipv.it*

Struttura 5

*WEBINAR 13 Novembre 2020* **Uso dei software di calcolo nella verifica sismica degli edifici in muratura V.1.0**

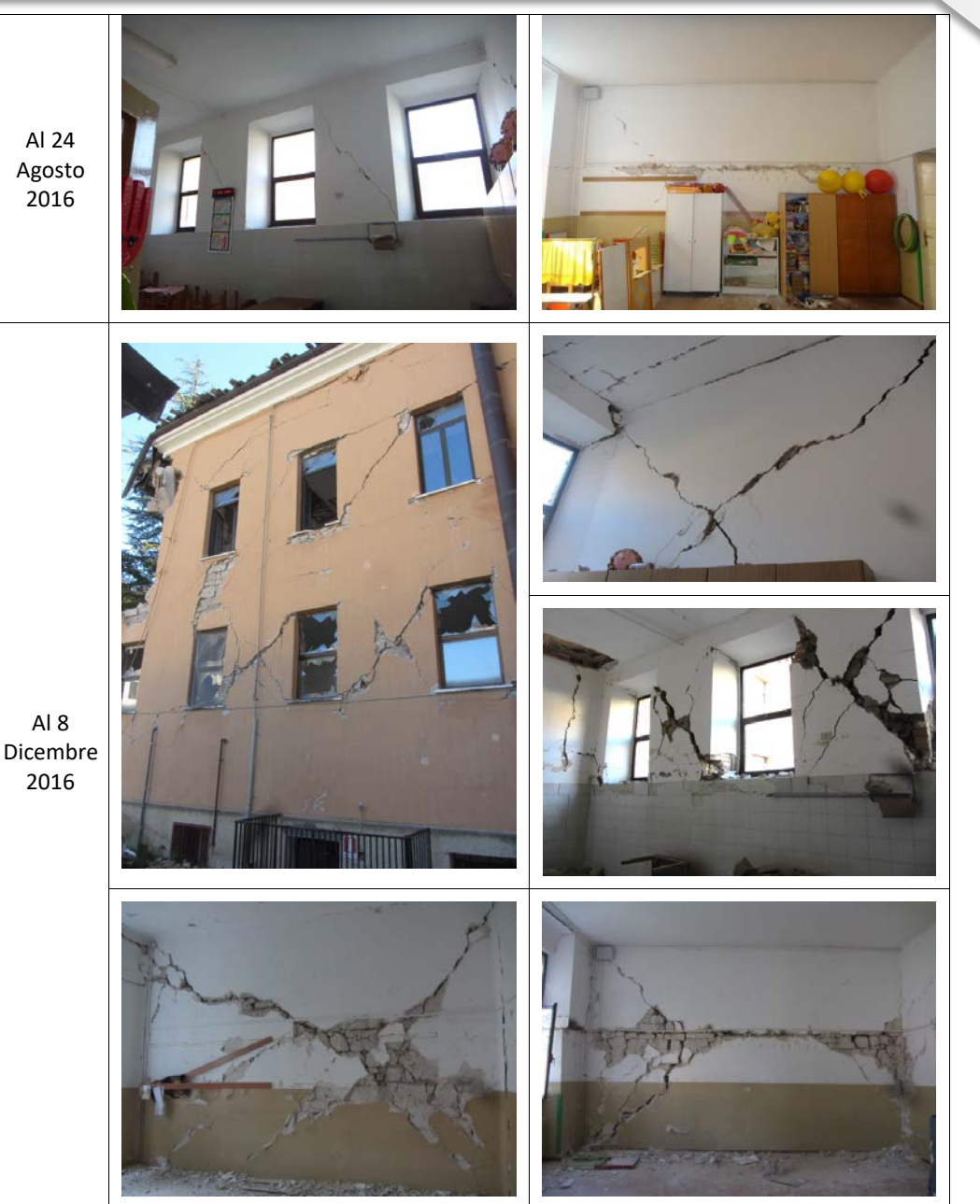

dipartiminto della<br>PROTEZIONE CIVILE Ordine Ingegneri Genova CONSIGLIO NAZIONALE<br>DEGLI INGEGNERI

Possibilità di un confronto del quadro del danno stimato dai programmi di calcolo impiegati con quello osservato.

Sulla curva di capacità ottenuta dalle analisi statiche non-lineari sono identificabili progressivi stati limite associabili all'evoluzione in campo non-lineare della risposta, che potranno essere confrontati con lo scenario di danno occorso.

*Guido Magenes, DICAr, Università degli Studi di Pavia guido.magenes@unipv.it*

#### Vreluis PROTEZIONE CIVILE Ordine Ingegneri Genova **CONSIGLIO NAZIONALE**<br>DEGLI INGEGNERI

#### **ALLEGATO I, STRUTTURA BENCHMARK N. 1 ALLEGATO II, SCHEDA DI APPROFONDIMENTO A**

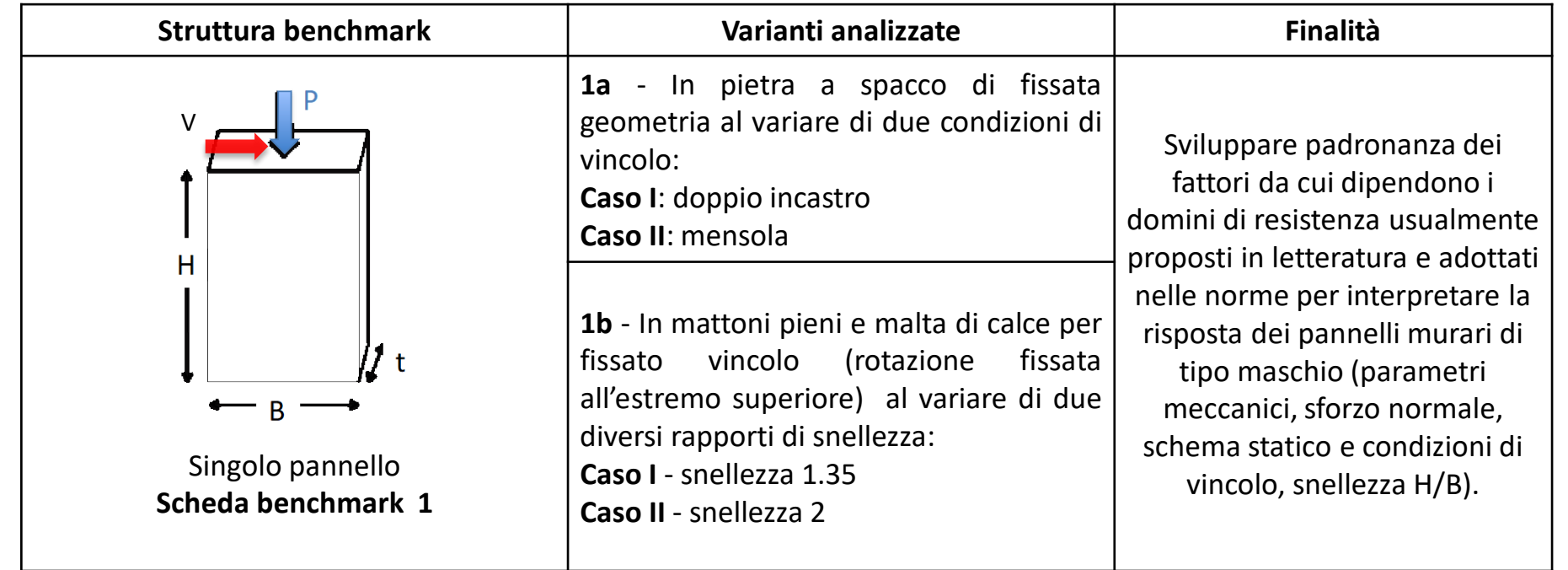

Simulazione di una prova di taglio su un pannello murario, a forza assiale P costante. Ripetizione dell'analisi per diversi valori della forza assiale, per diverse condizioni al contorno, per diverso tipo di materiale.

#### **ALLEGATO I, STRUTTURA BENCHMARK N. 1 E ALLEGATO II, SCHEDA DI APPROFONDIMENTO A**

#### *Software a telaio equivalente*

Implementano i criteri di resistenza e proprietà deformative (legami costitutivi) «da normativa»

Si tratta quindi di verificare che il software dia i risultati che si attendono (ottenibili anche con un calcolo manuale), al variare delle configurazioni.

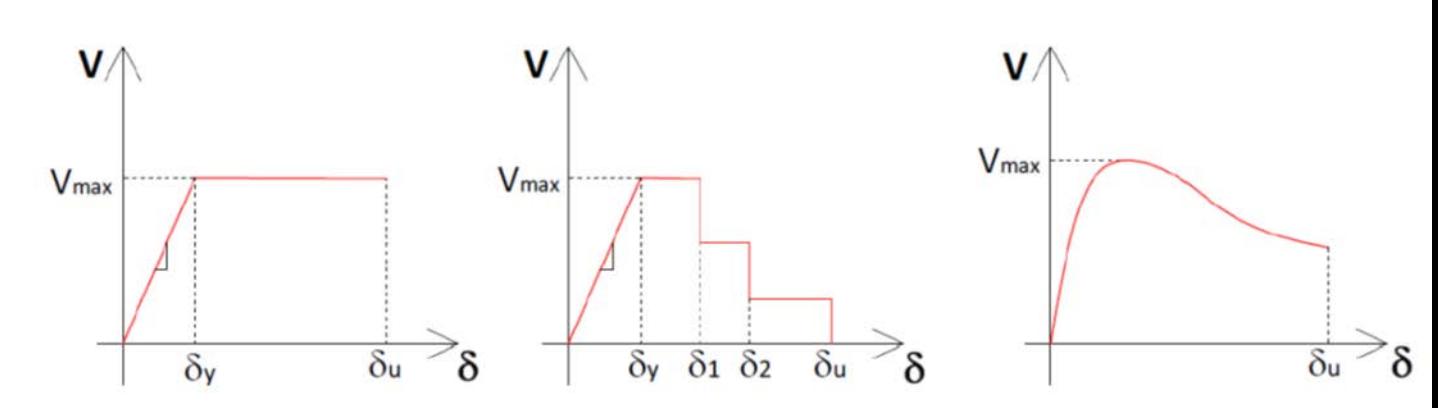

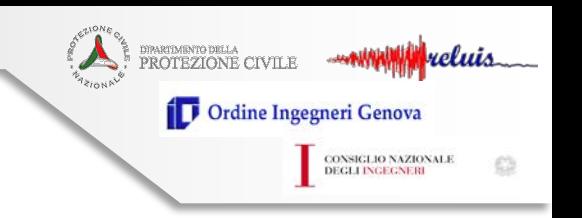

#### **ALLEGATO I, STRUTTURA BENCHMARK N. 1 E ALLEGATO II, SCHEDA DI APPROFONDIMENTO A**

DINARIDAIRYTO DELLA<br>PROTEZIONE CIVILE Vreluis Ordine Ingegneri Genova **CONSIGLIO NAZIONALE**<br>DEGLI INGEGNERI

#### *Software a telaio equivalente*

Implementano i criteri di resistenza e proprietà deformative (legami costitutivi) «da

normativa»

Si tratta quindi di verificare che il software dia i risultati che si attendono (ottenibili anche con un calcolo manuale), al variare delle configurazioni.

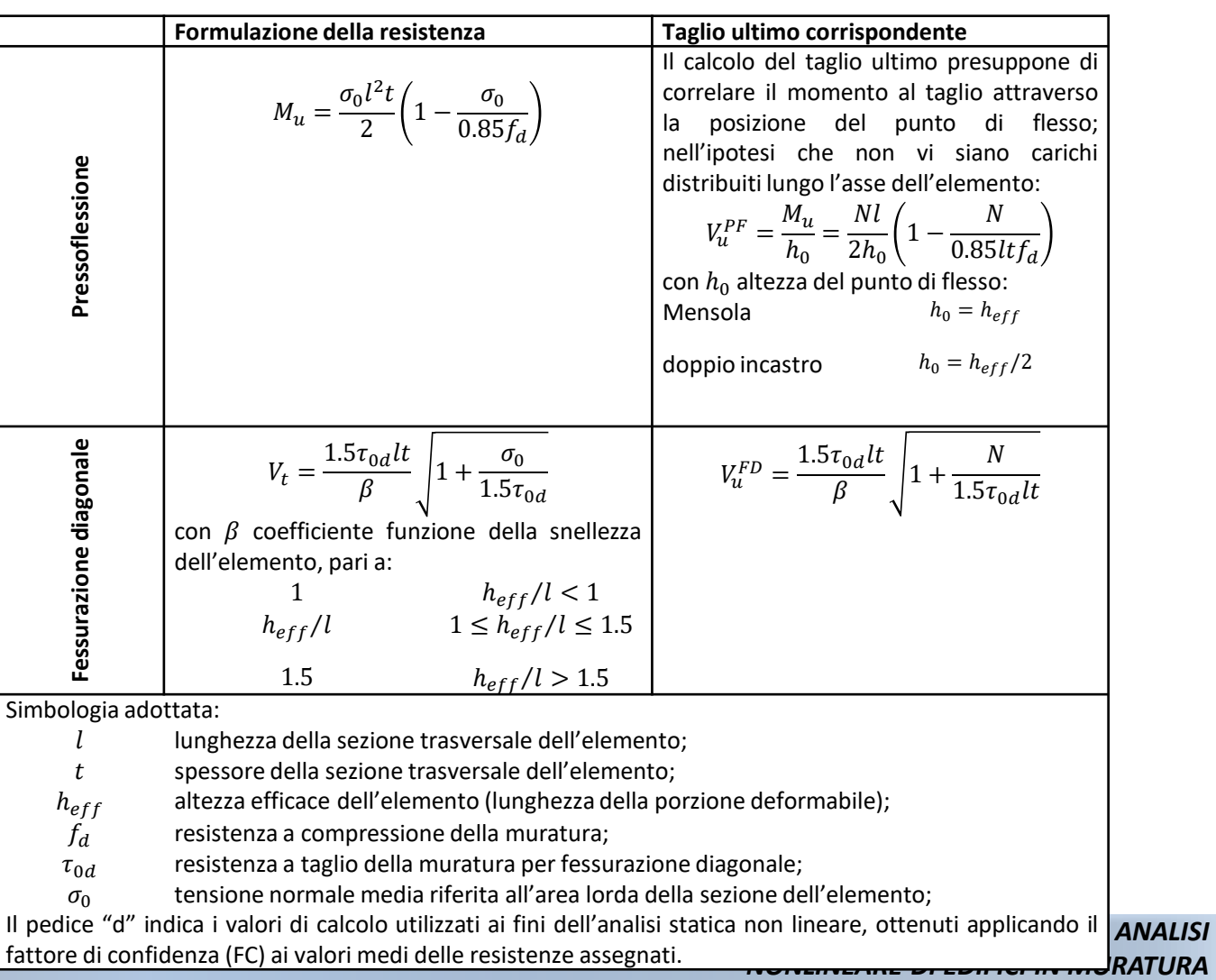

Guido Magenes, DICAr, Università degli S *guido.magenes@unipv.it*

*WEBINAR 13 Novembre 2020* **Uso dei software di calcolo nella verifica** 

**sismica degli edifici in muratura V.1.0**

#### **ALLEGATO I, STRUTTURA BENCHMARK N. 1 ALLEGATO II, SCHEDA DI APPROFONDIMENTO** *A*

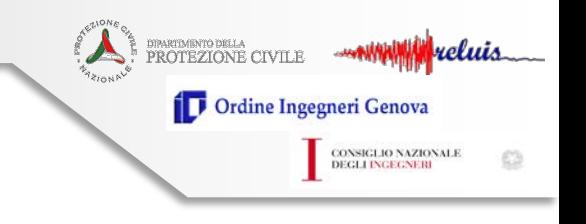

#### *Software con elementi 2D o 3D*

Implementano legami costitutivi che non coincidono con quelli, semplificati, da normativa. Si pone quindi il problema di verificare/calibrare i parametri del legame costitutivo per riprodurre resistenze, meccanismi di rottura che si avvicinino a quelli attesi da normativa (che per quanto approssimati hanno un significato meccanico di agevole comprensione e un supporto sperimentale).

La Scheda di approfondimento A, allegato II, è dedicata a questo aspetto (44 pagine, 5 software):

- A.1 Obiettivo e criteri adottati per il confronto dei risultati
- A.2 Calibrazione del comportamento in fase elastica
- A.3 Calibrazione parametri di resistenza
- A.4 Confronto tra i diversi software

A.5 Osservazioni sull'eventuale calibrazione dei parametri di comportamento post-critico (softening)

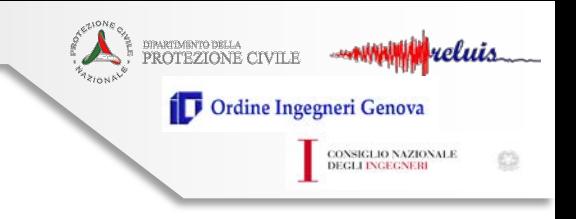

#### **ALLEGATO I, STRUTTURA BENCHMARK N. 1 ALLEGATO II, SCHEDA DI APPROFONDIMENTO** *A*

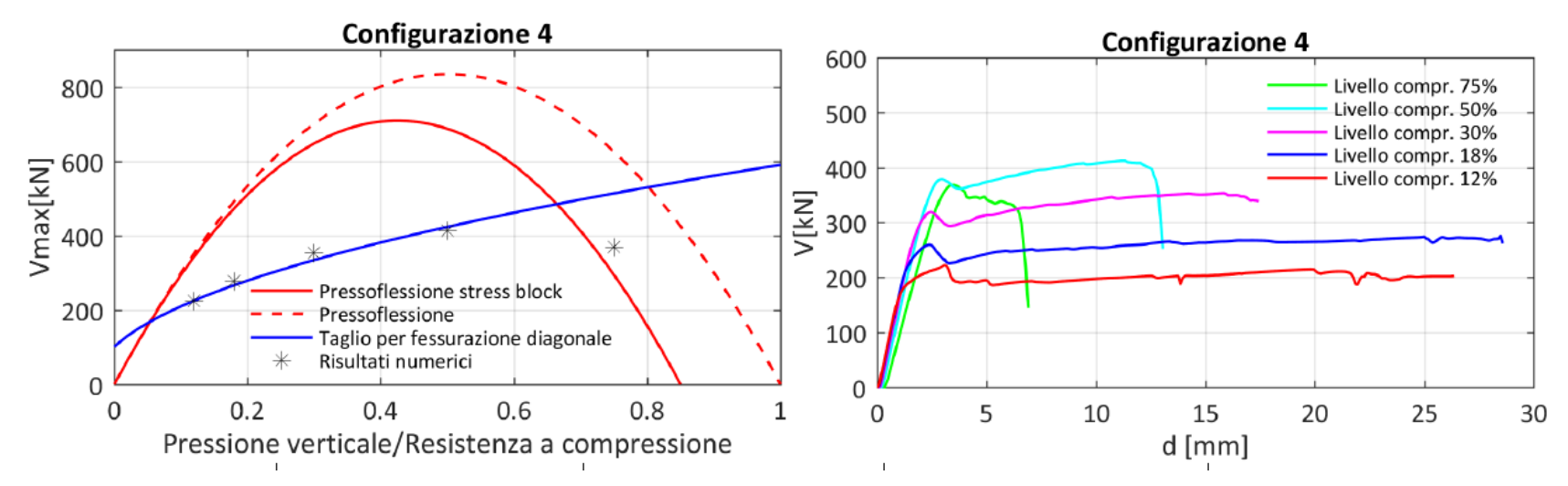

Figura A.19 - Risultati per la Configurazione 4 mediante Software X2.

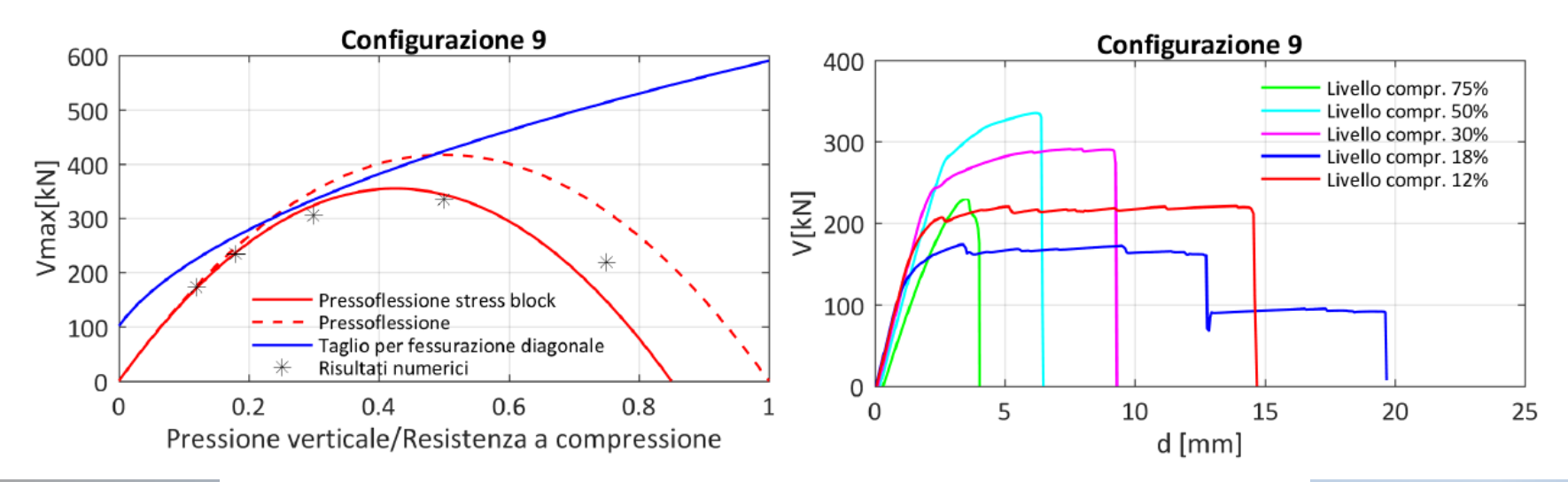

Guido Magenes, DIC Figura A.20 - Risultati per la Configurazione 9 mediante Software X2, <sup>RK-MODELLAZIONE E ANALISI</sup> *NONLINEARE DI EDIFICI IN MURATURA guido.magenes@unipv.it*

## dipartiminto della<br>PROTEZIONE CIVILE Ordine Ingegneri Genova **CONSIGLIO NAZIONALE**<br>DEGLI INGEGNERI

#### **ALLEGATO I, STRUTTURA BENCHMARK N. 1 ALLEGATO II, SCHEDA DI APPROFONDIMENTO** *A*

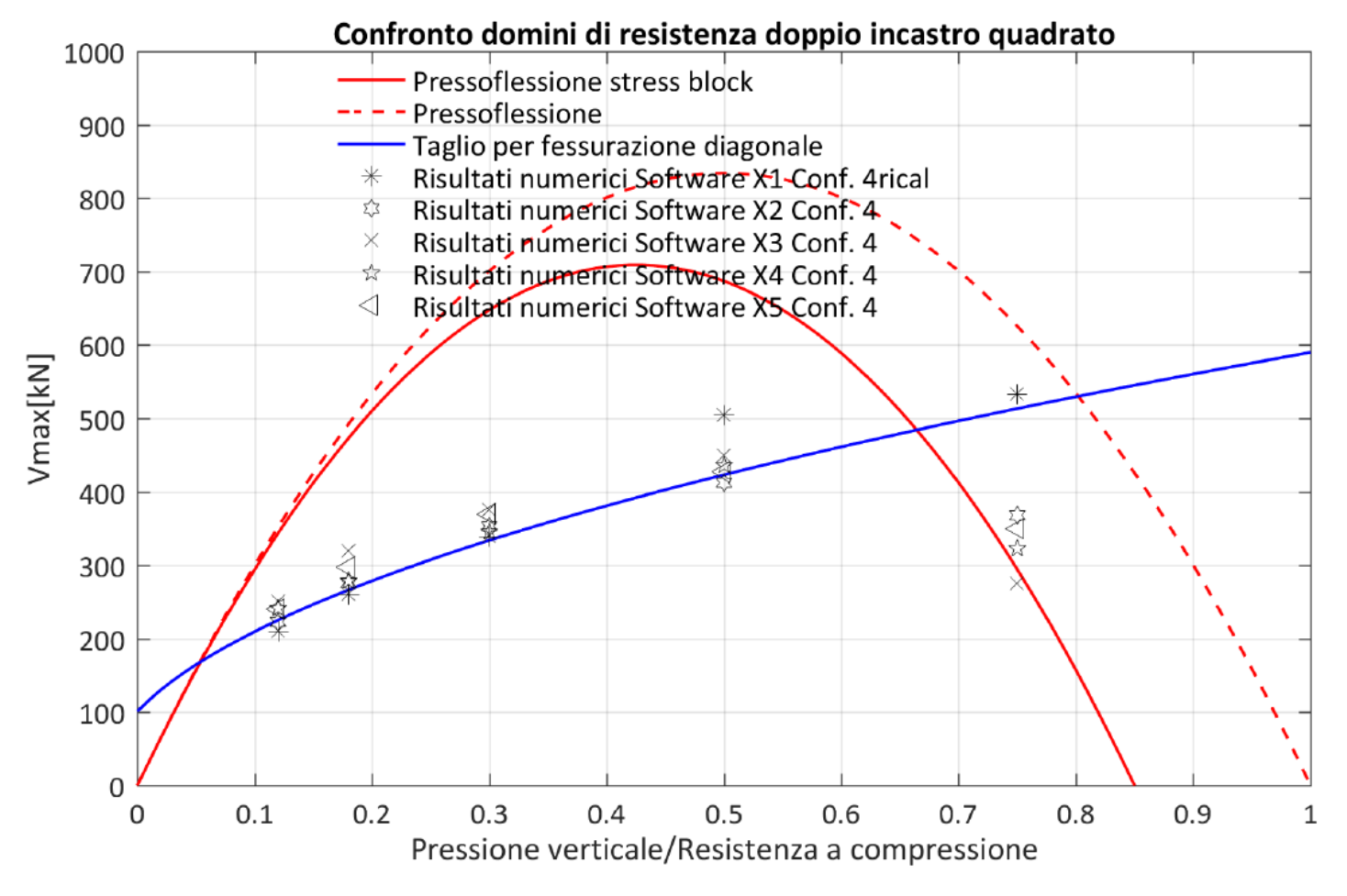

Figura A.44 - Confronto dei risultati in termini di taglio ultimo ottenuti dai diversi software per il panello quadrato con doppio incastro (Configurazione 4).

*Guido Magenes, DICAr, Università degli Studi di Pavia guido.magenes@unipv.it*

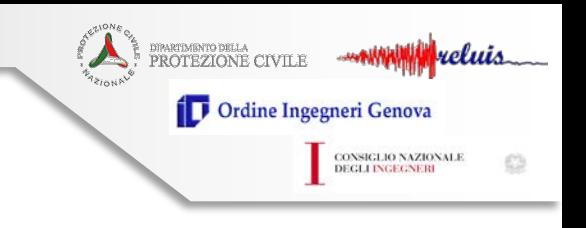

#### **ALLEGATO I, STRUTTURA BENCHMARK N. 1 ALLEGATO II, SCHEDA DI APPROFONDIMENTO** *A*

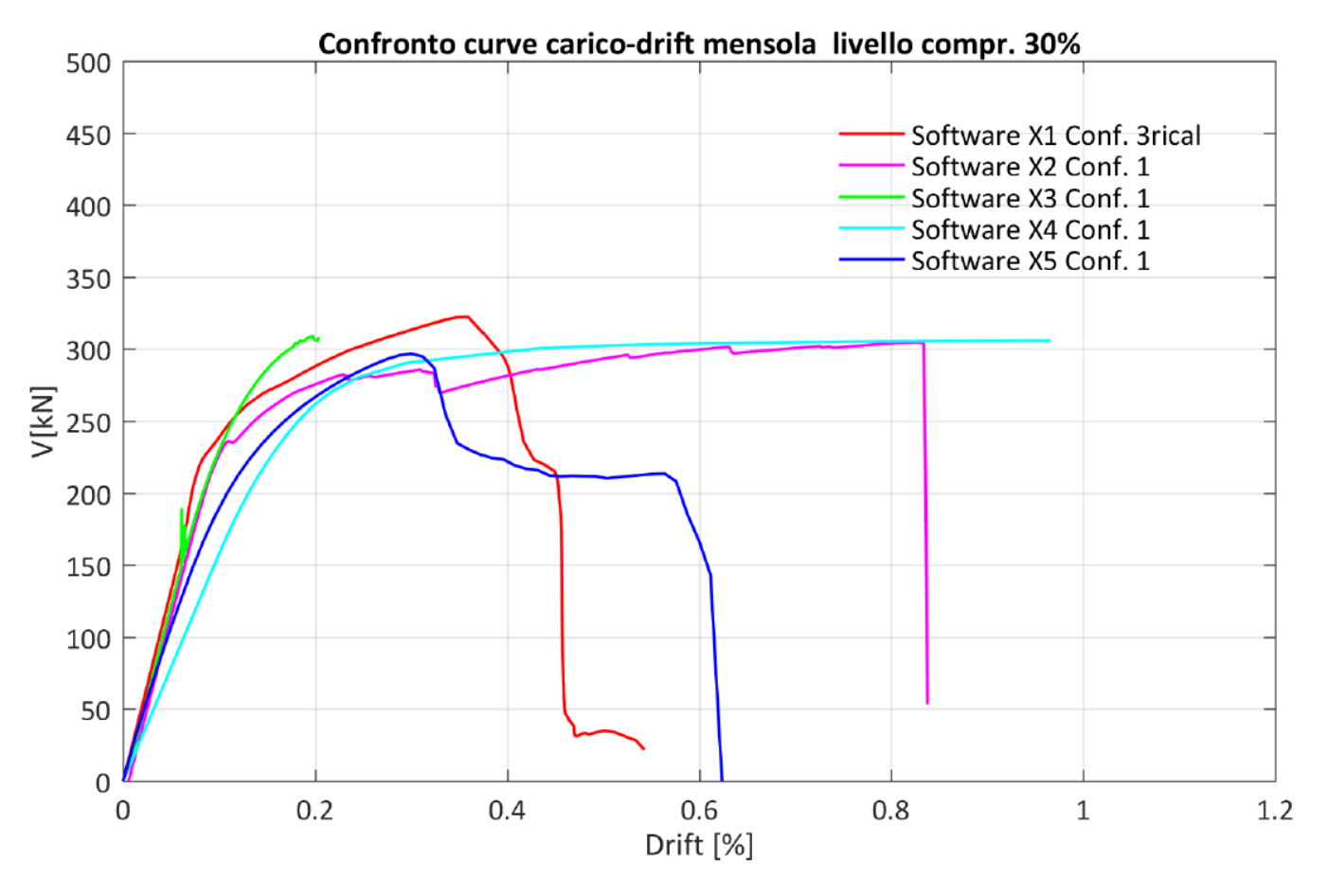

Figura A.41 - Confronto dei risultati in termini di curve carico-drift ottenute dai diversi software per il pannello quadrato a mensola per un livello di compressione verticale pari al 30% di  $f_m/FC$ . Si fa notare che per la rottura a pressoflessione nei modelli a telaio equivalente viene solitamente considerato un drift limite pari a 0,6%.

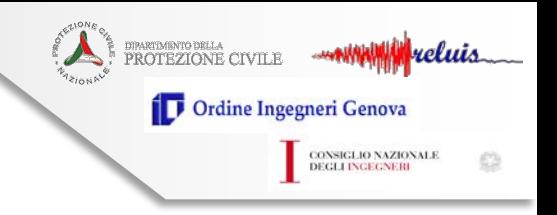

# **GRAZIE PER L'ATTENZIONE**

*Guido Magenes, DICAr, Università degli Studi di Pavia guido.magenes@unipv.it*